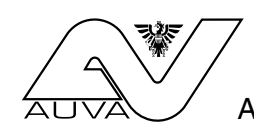

## **ASchG-Untersuchungen**

Antrag auf Kostenersatz nach §§ 49, 50 und 51 des ArbeitnehmerInnenschutzgesetzes

Allgemeine Unfallversicherungsanstalt Abteilung für Unfallverhütung und Berufskrankheitenbekämpfung Verrechnungsgruppe Adalbert-Stifter-Straße 65 1200 Wien

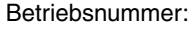

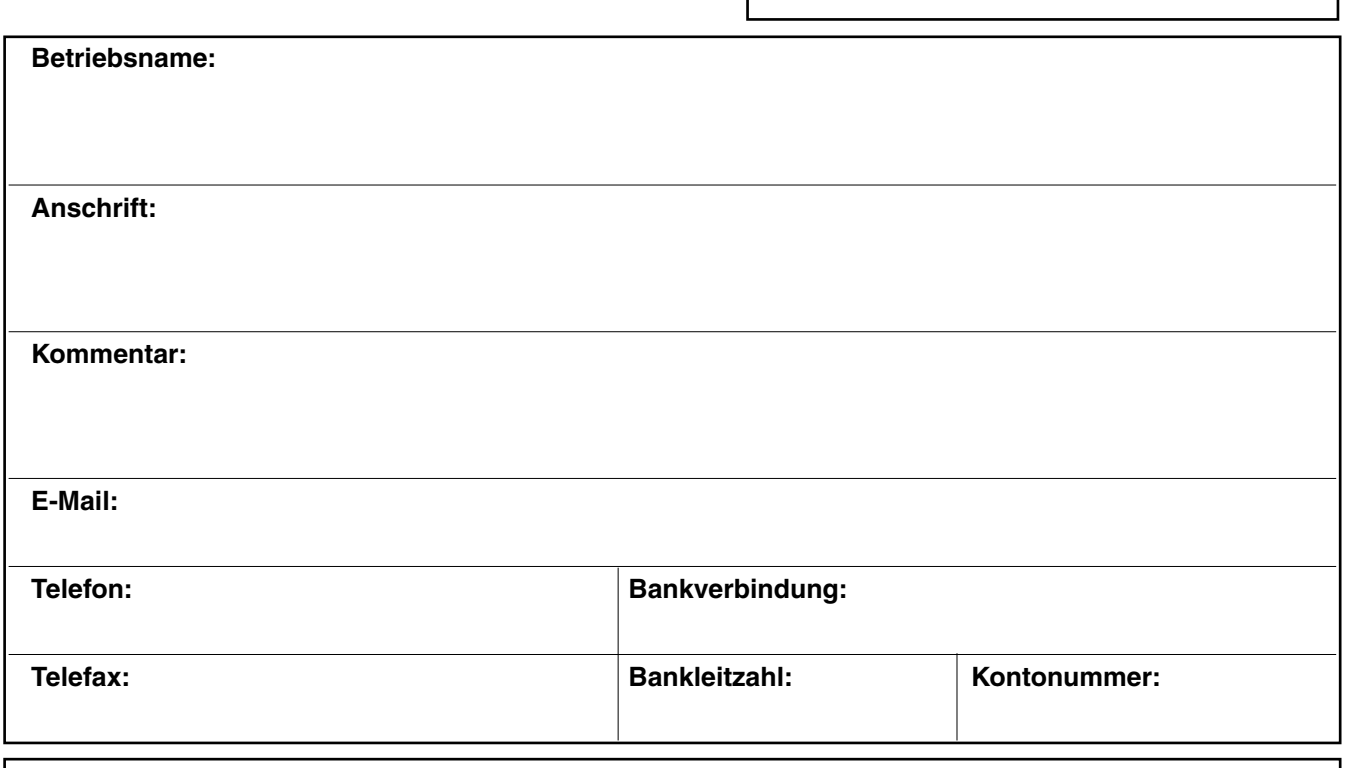

Wir bestätigen mit unserer Unterschrift:

- Wir haben die Untersuchungspflicht der von uns verwendeten Schadstoffe sowie die Überschreitung der vom Gesetzgeber vorgeschriebenen Mindestexpositionszeit mit dem zuständigen Arbeitsinspektorat abgeklärt.
- Wir werden alle betrieblichen Änderungen (wie Standortwechsel, Verkauf etc.) unverzüglich bekannt geben.

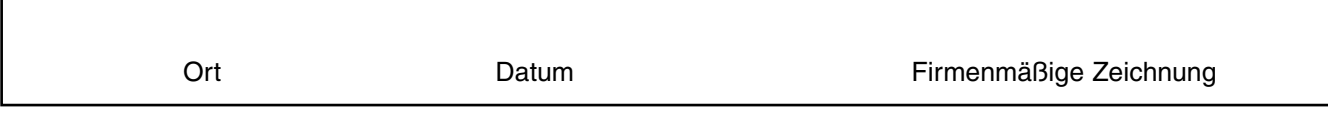

(Nach Ausdruck des Formulars bitte unbedingt firmenmäßig zeichnen!)

**Alle für die Feststellung von Kostenersatzansprüchen erforderlichen Informationen und Unterlagen bitte per Post oder Fax mitsenden, sonst kann der Kostenersatz nicht erfolgen.**

## **ASchG-Untersuchungen — Namensliste**

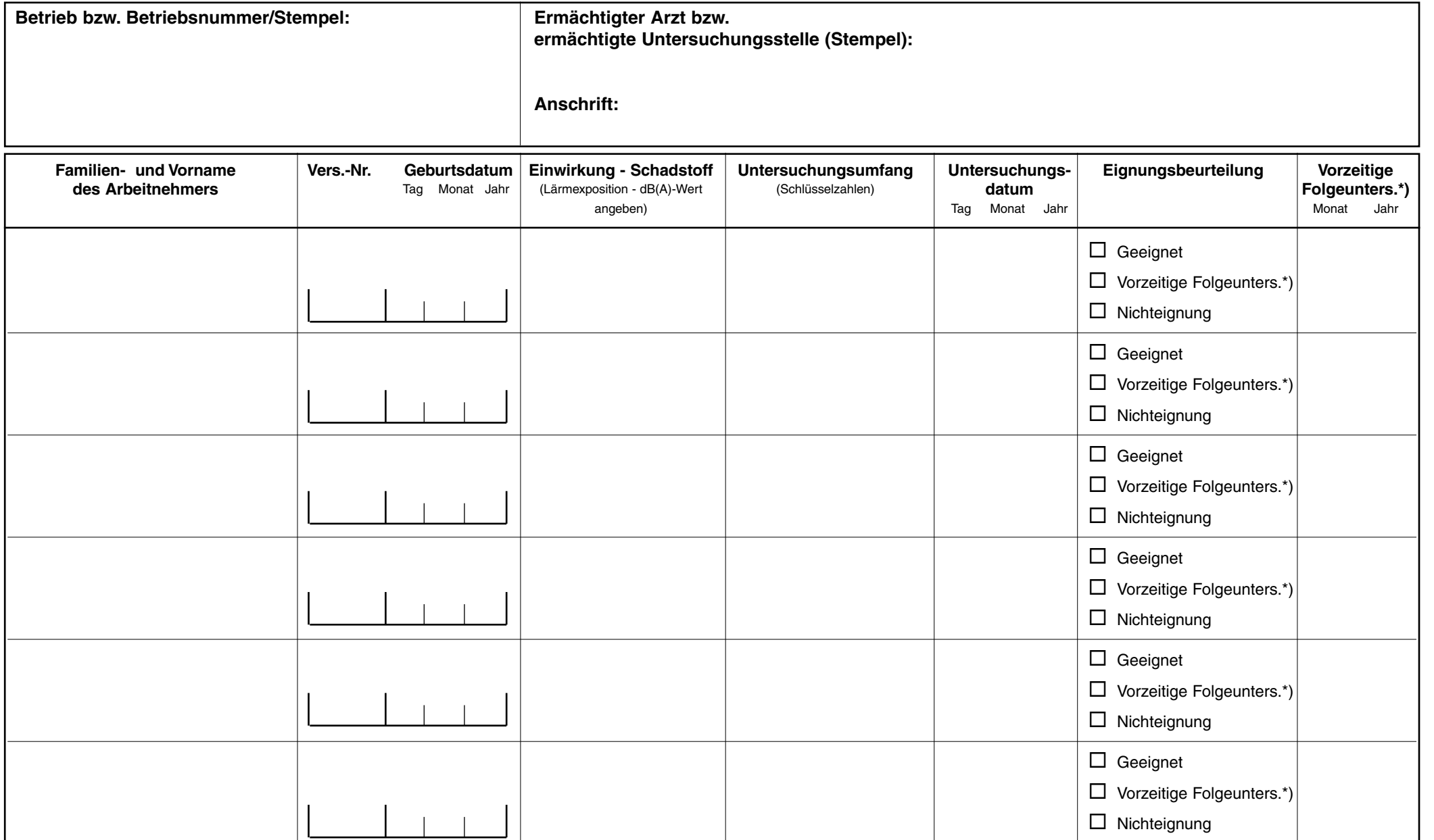